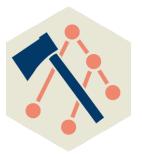

## **Performance Analysis with Hatchet**

12 April 2021

Olga Pearce, Stephanie Brink, Abhinav Bhatele (Univ of Maryland), Todd Gamblin

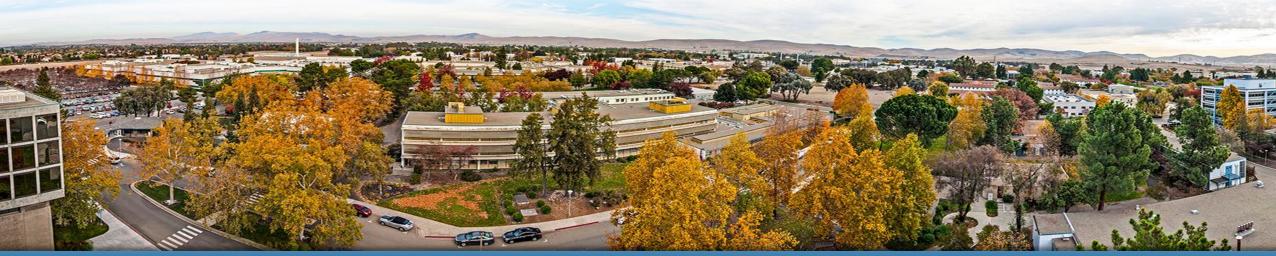

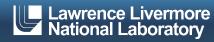

## **Getting Hatchet Tutorial Materials**

- The SPOT container includes a sample Jupyter notebook, Hatchet v1.3.0 install, and Lulesh datasets.
  - Alternatively, the sample Jupyter notebook and the Lulesh datasets are available directly at <a href="https://github.com/llnl/spotbe">https://github.com/llnl/spotbe</a>. This will require you to setup your own environment with a caliper and hatchet install (and setup the paths accordingly in the notebook)!
- Following this tutorial, you can substitute your own SPOT/Caliper data files into the example notebook.

• We'll use this material in the hands-on portion of the tutorial.

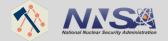

## Automated Application Performance Analysis: Caliper → SPOT → Hatchet

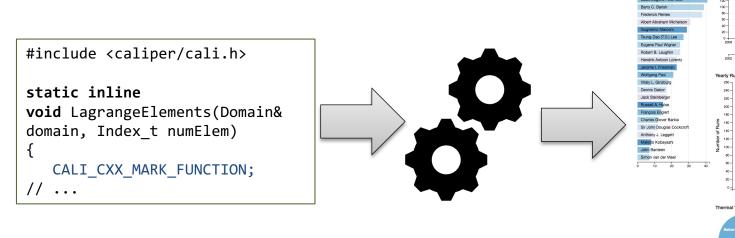

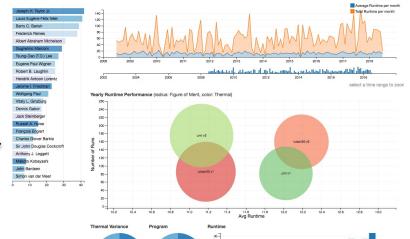

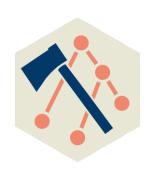

Caliper instrumentation in the application

At runtime: Performance and Metadata Collection

Web-based Visualization and Analysis Tools

Analyze caliper datasets in Python

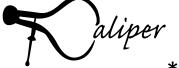

SPOT

and

Hatchet

\*Hatchet can analyze other datasets (HPCToolkit, gprof, TAU (WIP), Ascent (WIP))

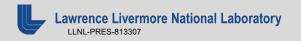

c/o D Boehme

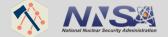

## **SPOT Web Interface: Run Table and Jupyter Notebooks**

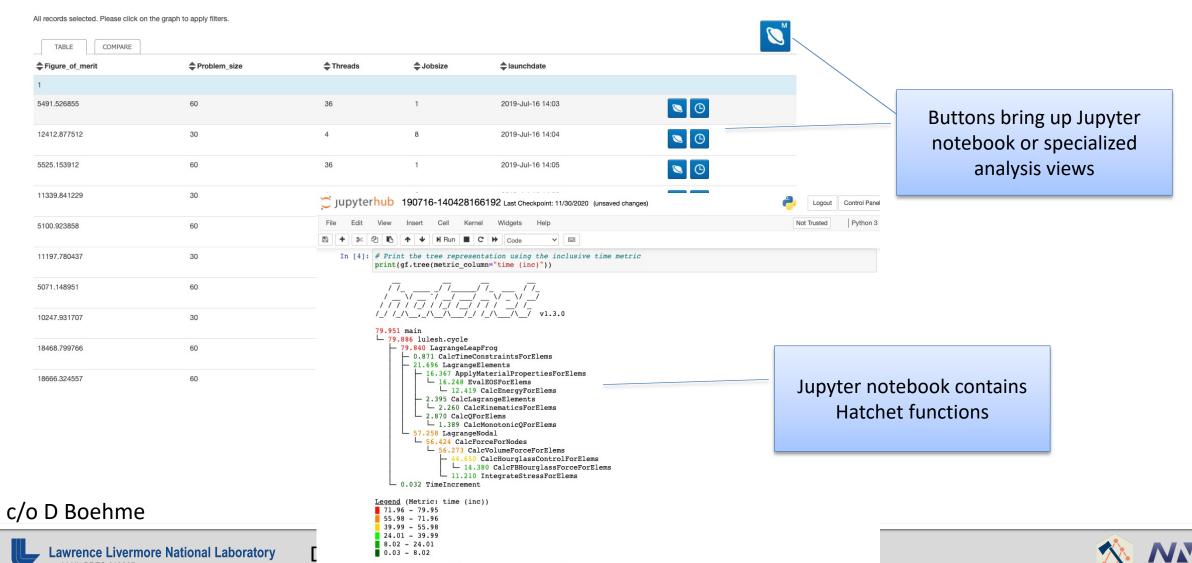

◆ Only in left graph ➤ Only in right graph

## Hatchet is a performance analysis tool for parallel profiles

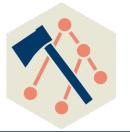

- Identify performance bottlenecks to enhance application development
  - Profiling and tracing tools (e.g., Caliper, HPCToolkit, TAU, Score-P, Gprof, Callgrind) provide insights into parts of the code that consume the most time
- Hatchet is an open-source python-based tool for enabling programmatic analysis of structured (or hierarchical) data
- Hatchet can be used to sub-select and focus on a specific region of the data, compare multiple execution profiles, and automate analysis in python scripts

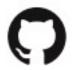

https://github.com/hatchet/hatchet/

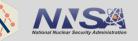

## What do profiling/tracing tools collect?

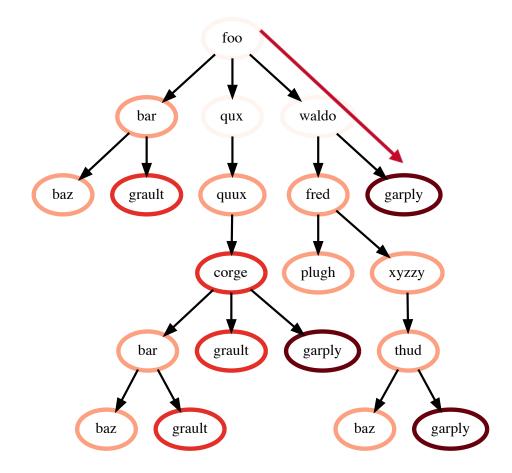

Calling Context Tree (CCT)

#### Each node may contain:

- Contextual Info
  - File
  - Line number
  - Function name
  - Callpath
  - Load module
  - Rank ID
  - Thread ID
- Performance Metrics
  - Time
  - Flops
  - Cache misses

Hatchet can read profiles from:

- Caliper
- HPCToolkit
- Gprof
- TAU (WIP)
- Ascent (WIP)

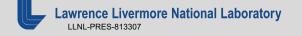

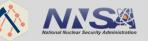

## Hatchet's *GraphFrame*: a Graph and a Dataframe

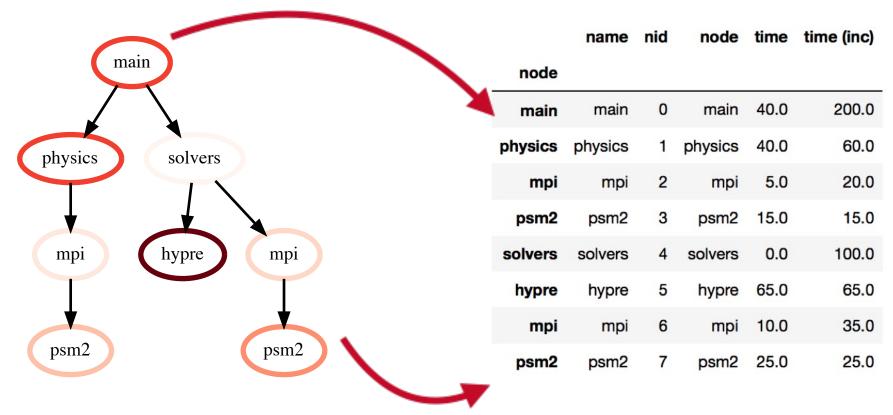

**Graph**: Stores relationships between parents and children

Pandas Dataframe: 2D table storing numerical data associated with each node (may be unique per rank, per thread)

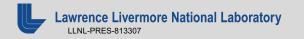

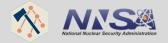

## Visualizing Hatchet's GraphFrame components

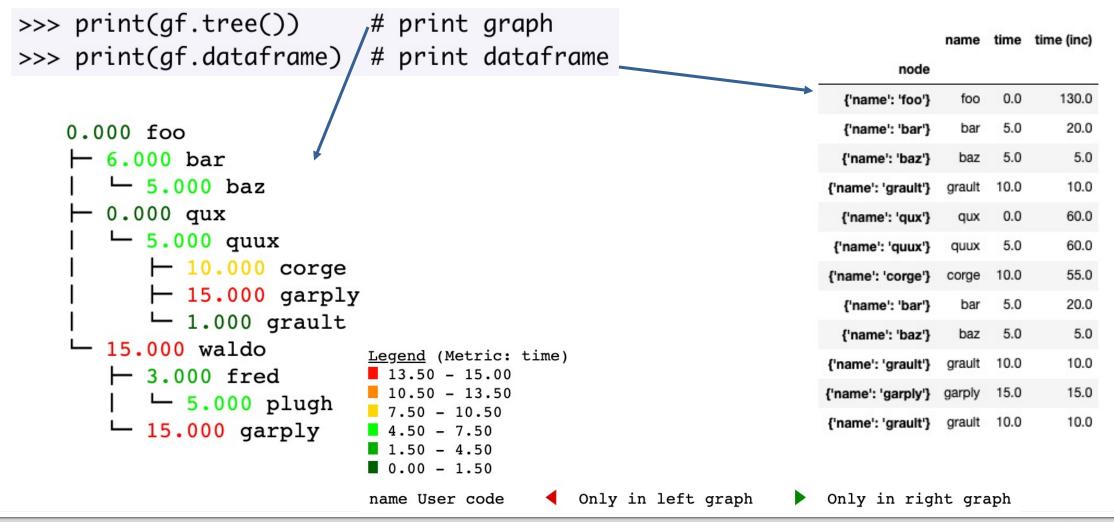

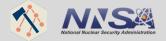

# Compare GraphFrames using division (or add, subtract, multiply)

>>> gf3 = gf1 / gf2 # divide graphframes

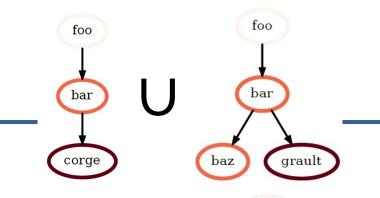

```
*First, unify two trees since
                                                structure is different
                                                                                   bar
                                  gf1
    gf3
                                                                 gf2
                              0.000 foo
                                                             0.000 foo
0.000 foo
                                                                                         grault
                                                                            corge
                                                                3.000 bar
   2.000 bar
                                        bar
                                                                 - 1.000 baz
   └ 5.000 baz
                                         00 baz
                                                                0.000 qux
                                  3.000 qux
   inf qux

    □ 0.500 quux

   └ 4.000 quux
                                  └ 2.000 quux
                                                                      4.000 corge

— 8.000 corge

          2.000 corge
                                                                      15.000 garply
         nan garply
                                                                      0.250 grault
          nan grault
>>> gf3 = gf1 + gf2 # add graphframes
```

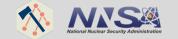

## Filter the GraphFrame by node metrics in the dataframe

```
>>> filter_func = lambda x: x["time"] > 1  # filter function
>>> filt_gf = gf.filter(filter_func, squash=True) # apply filter and rewire graph
```

```
0.000 foo

├ 6.000 bar

├ 5.000 baz

├ 0.000 qux

├ 5.000 quux

├ 10.000 corge

├ 15.000 garply

├ 1.000 grault

├ 15.000 waldo

├ 3.000 fred

├ 5.000 plugh

├ 15.000 garply
```

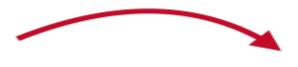

Keep only those nodes with a value greater than 1

```
6.000 bar

- 5.000 baz

5.000 quux

- 10.000 corge
- 15.000 garply

15.000 waldo
- 3.000 fred
| - 5.000 plugh
- 15.000 garply
```

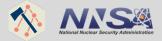

 Data reduction using call path pattern matching

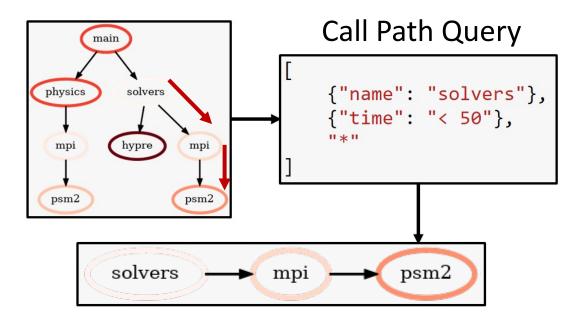

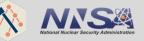

 Data reduction using call path pattern matching

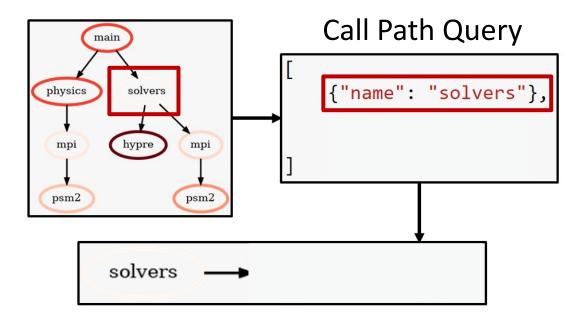

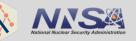

 Data reduction using call path pattern matching

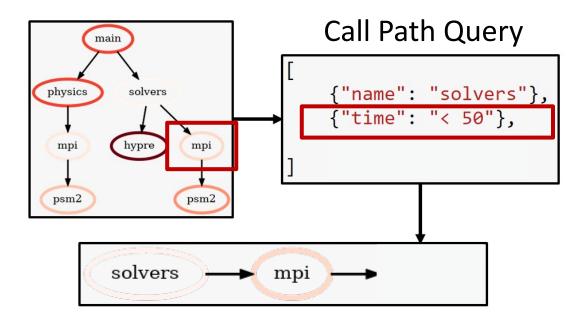

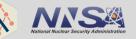

 Data reduction using call path pattern matching

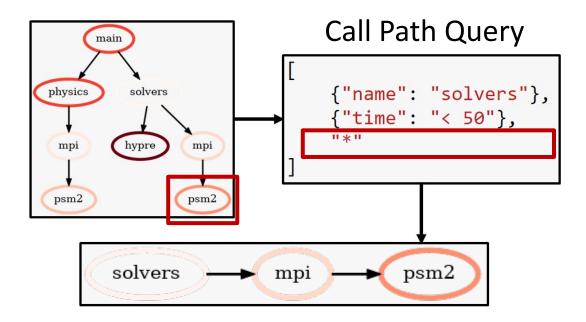

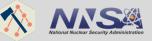

## **How do I load SPOT/Caliper data into Hatchet?**

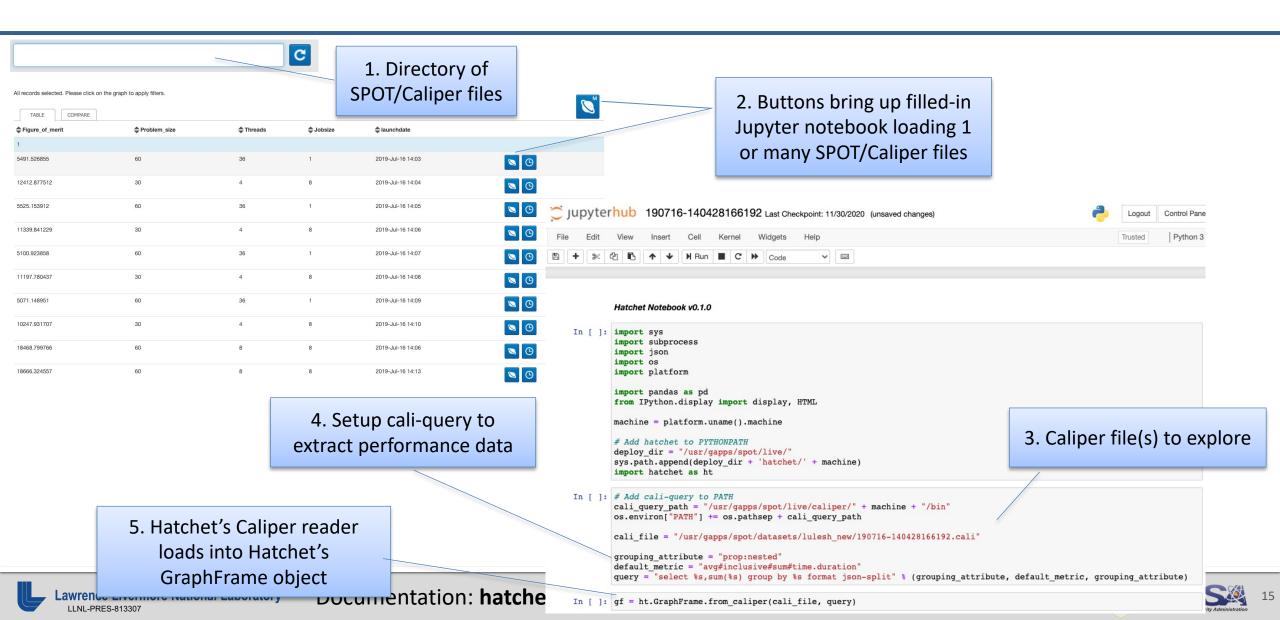

### **Hands-On Time!**

- The SPOT container includes a sample Jupyter notebook, Hatchet v1.3.0 install, and Lulesh datasets.
  - Alternatively, the sample Jupyter notebook and the Lulesh datasets are available directly at <a href="https://github.com/llnl/spotbe">https://github.com/llnl/spotbe</a>. This will require you to setup your own environment with a caliper and hatchet install (and setup the paths accordingly in the notebook)!
- Following this tutorial, you can substitute your own SPOT/Caliper data files into the example notebook.

Hop over to Jupyter to run the notebook

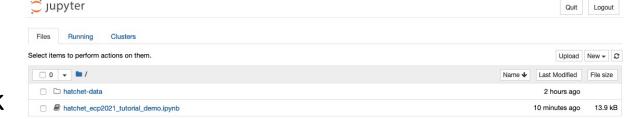

• We'll be walking through hatchet ecp2021 tutorial demo.ipynb

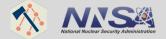

## Review: Topics covered in today's tutorial

- Single graph:
  - Load SPOT/Caliper data file
  - Visualize tree and dataframe
  - Filter and squash tree

- Subtract two trees:
  - Load two SPOT/Caliper data files
  - Compute percent change of two nightly test runs (two different times)
  - Update existing column in dataframe
  - Added new column to dataframe
  - Visualize resulting tree

- Speedup of two trees:
  - Load two SPOT/Caliper data files
  - Divide two graphs for speedup comparison
  - Visualize resulting tree
  - Generate speedup plot for interesting functions

```
# Divide two trees
gf3 = gf2 / gf1

# Diff two trees
qf3 = (qf2 - gf1) / gf1
```

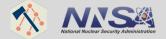

## Readily available features not covered in today's tutorial

- Add or multiply two graphframes
- Insert new column to dataframe of metrics
  - Scale and offset "time" column by some factor:
     <a href="https://hatchet.readthedocs.io/en/latest/advanced\_examples.html#applying-scalar-operations-to-attributes">https://hatchet.readthedocs.io/en/latest/advanced\_examples.html#applying-scalar-operations-to-attributes</a>
  - Compute imbalance across MPI ranks within a single application execution:
     <a href="https://hatchet.readthedocs.io/en/latest/advanced\_examples.html#applying-scalar-operations-to-attributes">https://hatchet.readthedocs.io/en/latest/advanced\_examples.html#applying-scalar-operations-to-attributes</a>
- Groupby-and-aggregate nodes by other columns (e.g., function name, file name)
   res = gf.groupby\_aggregate(["file"], {"time": np.sum})
- For more details, please visit our User Guide: https://hatchet.readthedocs.io/en/latest/user\_guide.html

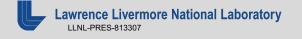

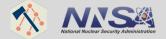

## **Summary**

- Hatchet is a performance analysis tool for parallel profiles
- It enables programmatic analysis of hierarchical data from one or multiple execution profiles
- Future Work:
  - Support other profile formats, add a format for outputting GraphFrames to disk
  - Implement a higher-level API for automating performance analysis
- Hatchet https://github.com/hatchet/hatchet/
- Caliper <a href="https://github.com/LLNL/Caliper">https://github.com/LLNL/Caliper</a>
- SPOT <a href="https://github.com/LLNL/spot2\_container">https://github.com/LLNL/spot2\_container</a>

Please contact us at hatchet-help@listserv.umd.edu or submit GitHub issues for Hatchet questions, issues, or feature requests!

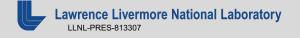

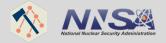

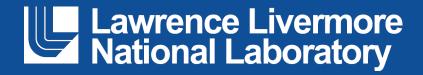

#### Disclaimer

This document was prepared as an account of work sponsored by an agency of the United States government. Neither the United States government nor Lawrence Livermore National Security, LLC, nor any of their employees makes any warranty, expressed or implied, or assumes any legal liability or responsibility for the accuracy, completeness, or usefulness of any information, apparatus, product, or process disclosed, or represents that its use would not infringe privately owned rights. Reference herein to any specific commercial product, process, or service by trade name, trademark, manufacturer, or otherwise does not necessarily constitute or imply its endorsement, recommendation, or favoring by the United States government or Lawrence Livermore National Security, LLC. The views and opinions of authors expressed herein do not necessarily state or reflect those of the United States government or Lawrence Livermore National Security, LLC, and shall not be used for advertising or product endorsement purposes.

## **Overview of Hatchet Tutorial Examples**

JUDYTET hatchet\_ecp2021\_tutorial\_demo Last Checkpoint: 22 minutes ago (autosaved) Trusted Python 3 -In [ ]: import sys import os import platform import pandas as pd import numpy as np from IPython.display import display, HTML machine = platform.uname().machine # Add hatchet to PYTHONPATH deploy dir = "/usr/gapps/spot/" Setup cali-query to extract sys.path.append(deploy\_dir + 'hatchet/' + machine) import hatchet as ht In [ ]: # Add cali-query to PATH cali query path = "/usr/gapps/spot/caliper-install/bin" os.environ["PATH"] += os.pathsep + cali query path # Setup cali-query to read Spot/Caliper files into Hatchet grouping attribute = "prop:nested" default metric = "avg#inclusive#sum#time.duration" query = "select %s, sum(%s) group by %s format json-split" % (grouping attribute, default metric, grouping attribute) Caliper file to explore Load in a single data file and visualize the tree and dataframe In [ ]: # Path to a Spot/Caliper file cali\_file = "./hatchet-data/cDPu64825TuLB5ujG\_0.cali" # problemsize=10, iter=215, jobsize=1, 2/1/21 8:04 Hatchet's Caliper reader loads # Read Spot/Caliper file into a Hatchet GraphFrame into Hatchet's data object gf = ht.GraphFrame.from\_caliper(cali\_file, query) called a GraphFrame In [ ]: # Print the tree representation using the inclusive time metric

performance data

print(gf.tree(metric column="time (inc)"))

## Visualizing the call graph

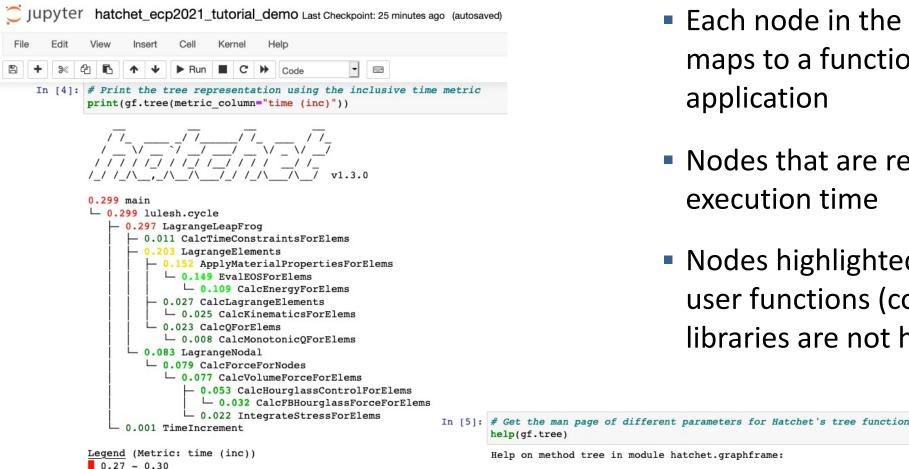

Only in left graph

- Each node in the tree visualization maps to a function call in the application
- Nodes that are red have high execution time
- Nodes highlighted in grey indicate user functions (code from external libraries are not highlighted)

```
Help on method tree in module hatchet.graphframe:
tree(metric column='time', precision=3, name column='name', expand name=False, context column='file', rank=0, thread=
0, depth=10000, highlight name=False, invert colormap=False) method of hatchet.graphframe.GraphFrame instance
    Format this graphframe as a tree and return the resulting string.
```

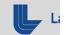

0.21 - 0.27

0.15 - 0.21

0.09 - 0.15

0.03 - 0.090.00 - 0.03

name User code

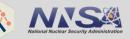

## Overview of single tree dataset (Lulesh Data)

```
0.299 main
└ 0.299 lulesh.cycle
   - 0.297 LagrangeLeapFrog
      - 0.011 CalcTimeConstraintsForElems
      — 0.203 LagrangeElements
         0.152 ApplyMaterialPropertiesForElems
            └ 0.149 EvalEOSForElems
              └ 0.109 CalcEnergyForElems
          - 0.027 CalcLagrangeElements
            └ 0.025 CalcKinematicsForElems
         └ 0.023 CalcOForElems
            └ 0.008 CalcMonotonicQForElems
      └ 0.083 LagrangeNodal
         └ 0.079 CalcForceForNodes
            └ 0.077 CalcVolumeForceForElems
               — 0.053 CalcHourglassControlForElems
                 └ 0.032 CalcFBHourglassForceForElems
               └ 0.022 IntegrateStressForElems
   └ 0.001 TimeIncrement
Legend (Metric: time (inc))
  0.27 - 0.30
 0.21 - 0.27
  0.15 - 0.21
 0.09 - 0.15
  0.00 - 0.03
                  Only in left graph
                                          Only in right graph
name User code
```

|                                                           | time    | e (inc) | nid | name                            |
|-----------------------------------------------------------|---------|---------|-----|---------------------------------|
| noc                                                       | de      |         |     |                                 |
| {'name': 'main', 'type': 'region                          | 1'} 0.2 | 99168   | 0   | main                            |
| {'name': 'lulesh.cycle', 'type': 'region                  | 1'} 0.2 | 98705   | 1   | lulesh.cycle                    |
| {'name': 'LagrangeLeapFrog', 'type': 'region              | 1'} 0.2 | 97491   | 3   | LagrangeLeapFrog                |
| {'name': 'CalcTimeConstraintsForElems', 'type': 'region   | 0.0     | 10763   | 18  | CalcTimeConstraintsForElems     |
| {'name': 'LagrangeElements', 'type': 'region              | 1'} 0.2 | 03010   | 10  | LagrangeElements                |
| name': 'ApplyMaterialPropertiesForElems', 'type': 'region | 1'} 0.1 | 51823   | 15  | ApplyMaterialPropertiesForElems |
| {'name': 'EvalEOSForElems', 'type': 'region               | 1'} 0.1 | 49239   | 16  | EvalEOSForElems                 |
| {'name': 'CalcEnergyForElems', 'type': 'region            | 1'} 0.1 | 08948   | 17  | CalcEnergyForElems              |
| {'name': 'CalcLagrangeElements', 'type': 'region          | 0.0     | 26737   | 11  | CalcLagrangeElements            |
| {'name': 'CalcKinematicsForElems', 'type': 'region        | 0.0     | 25106   | 12  | CalcKinematicsForElems          |
| {'name': 'CalcQForElems', 'type': 'region                 | 0.0     | 23439   | 13  | CalcQForElems                   |
| {'name': 'CalcMonotonicQForElems', 'type': 'region        | n'} 0.0 | 08134   | 14  | CalcMonotonicQForElems          |
| {'name': 'LagrangeNodal', 'type': 'region                 | 0.0     | 83145   | 4   | LagrangeNodal                   |
| {'name': 'CalcForceForNodes', 'type': 'region             | 0.0     | 78704   | 5   | CalcForceForNodes               |
| {'name': 'CalcVolumeForceForElems', 'type': 'region       | 0.0     | 76960   | 6   | CalcVolumeForceForElems         |
| {'name': 'CalcHourglassControlForElems', 'type': 'region  | 0.0     | 53464   | 8   | CalcHourglassControlForElems    |
| {'name': 'CalcFBHourglassForceForElems', 'type': 'region  | 0.0     | 32474   | 9   | CalcFBHourglassForceForElems    |
| {'name': 'IntegrateStressForElems', 'type': 'region       | 0.0     | 21547   | 7   | IntegrateStressForElems         |
| {'name': 'TimeIncrement', 'type': 'region                 | 0.0     | 00633   | 2   | TimeIncrement                   |

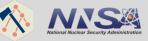

## Filtering a tree

```
# Add new column to the dataframe transforming the inclusive time column to a percentage of the max inclusive time
max time = gf.dataframe["time (inc)"].max()
gf.dataframe["pct-of-max"] = gf.dataframe["time (inc)"] / max time
# Filter the tree to contain only nodes consuming at least 60% of max time
filter func = lambda x: x["pct-of-max"] > 0.6
filtered squashed gf = gf.filter(filter func,
```

squash=True)

#### **Original Graph**

```
0.299 main
└ 0.299 lulesh.cycle

    0.297 LagrangeLeapFrog

    0.011 CalcTimeConstraintsForElems

      — 0.203 LagrangeElements
         0.152 ApplyMaterialPropertiesForElems
           └ 0.149 EvalEOSForElems
                                                                              Filtered Graph
               └ 0.109 CalcEnergyForElems

    0.027 CalcLagrangeElements

□ 0.025 CalcKinematicsForElems

                                                                        1.000 main

□ 0.023 CalcOForElems

                                                                        └ 0.998 lulesh.cycle

□ 0.008 CalcMonotonicOForElems

    □ 0.083 LagrangeNodal

         └ 0.079 CalcForceForNodes

─ 0.077 CalcVolumeForceForElems

               — 0.053 CalcHourglassControlForElems
                 └ 0.032 CalcFBHourglassForceForElems
               └ 0.022 IntegrateStressForElems
                                                                          0.97 - 1.00
     0.001 TimeIncrement
                                                                          0.90 - 0.97
Legend (Metric: time (inc))
 0.27 - 0.30
  0.21 - 0.27
 0.15 - 0.21
 0.09 - 0.15
 0.03 - 0.09
                                                                        name User code
 0.00 - 0.03
                     Only in left graph
                                           Only in right graph
```

Filter graph to keep nodes whose time is greater than 60% of the max time, then rewire graph

```
└ 0.994 LagrangeLeapFrog

□ 0.679 LagrangeElements

Legend (Metric: pct-of-max
```

Only in left graph Only in right graph

name User code

## Computing percent change between two trees

```
0.002 MPI Allreduce
                                                              0.001 MPI Allreduce
                                                                                                                           15.459 MPI Allreduce
                                                                                                                                                       abs((gf2-gf1)/gf1)
                           gf1
                                                                                        gf2
0.003 MPI Bcast
                                                             0.003 MPI Bcast
                                                                                                                           10.480 MPI Bcast
0.123 MPI Comm dup
                                                             0.106 MPI Comm dup
                                                                                                                           14.103 MPI Comm dup
0.000 MPI Comm free
                                                             0.000 MPI Comm free
                                                                                                                           7.692 MPI Comm free
0.064 MPI_Comm split
                                                             0.017 MPI Comm split
                                                                                                                           72.650 MPI Comm split
0.000 MPI Gather
                                                             0.000 MPI Gather
                                                                                                                           3.896 MPI Gather
0.000 MPI Initialized
                                                             0.000 MPI Initialized
                                                                                                                           0.000 MPI Initialized
267.883 main
                                                              257.411 main
                                                                                                                           3.909 main
- 0.008 MPI Barrier
                                                              - 0.004 MPI Barrier
                                                                                                                           - 47.213 MPI Barrier
- 0.001 MPI Irecv
                                                              - 0.001 MPI Irecv
                                                                                                                            - 2.260 MPI Irecv
 - 0.015 MPI Isend

    0.017 MPI Isend

                                                                                                                            - 15.934 MPI Isend
 — 0.001 MPI Reduce
                                                              0.002 MPI Reduce
                                                                                                                            - 26.740 MPI Reduce
 - 0.003 MPI Wait
                                                              - 0.004 MPI Wait
                                                                                                                            - 20.120 MPI Wait
 - 0.000 MPI Waitall
                                                               0.000 MPI Waitall
                                                                                                                            — 8.333 MPI Waitall
└ 267.768 lulesh.cycle

    □ 257.300 lulesh.cycle

                                                                                                                           └ 3.909 lulesh.cycle

─ 170.292 LagrangeLeapFrog

                                                                 - 171.049 LagrangeLeapFrog
                                                                                                                              — 0.445 LagrangeLeapFrog

→ 0.715 CalcTimeConstraintsForElems

                                                                    - 0.716 CalcTimeConstraintsForElems
                                                                                                                                  0.067 CalcTimeConstraintsForElems
                                                                    - 63.021 LagrangeElements
      — 62.024 LagrangeElements
                                                                                                                                  - 1.608 LagrangeElements
         - 17.252 ApplyMaterialPropertiesForElems

─ 17.173 ApplyMaterialPropertiesForElems

→ 0.457 ApplyMaterialPropertiesForElems

            └ 16.847 EvalEOSForElems
                                                                         └ 16.777 EvalEOSForElems
                                                                                                                                       └ 0.415 EvalEOSForElems

─ 10.240 CalcEnergyForElems

                                                                             └ 10.249 CalcEnergyForElems
                                                                                                                                           └ 0.083 CalcEnergyForElems
         — 13.460 CalcLagrangeElements
                                                                       - 13.482 CalcLagrangeElements
                                                                                                                                      - 0.162 CalcLagrangeElements

─ 12.795 CalcKinematicsForElems

─ 12.847 CalcKinematicsForElems

                                                                                                                                       └ 0.400 CalcKinematicsForElems
         └ 31.131 CalcOForElems
                                                                       ☐ 3.388 CalcOForElems
            4.659 CalcMonotonicQForElems
                                                                          - 4.585 CalcMonotonicQForElems
                                                                                                                                       - 1.591 CalcMonotonicQForElems
            - 0.020 MPI Irecv
                                                                          - 0.020 MPI Irecv
                                                                                                                                        - 1.300 MPI Irecv
            - 0.039 MPI Isend
                                                                          - 0.039 MPI Isend
                                                                                                                                        — 0.038 MPI Isend
            - 5.025 MPI Wait
                                                                          - 4.413 MPI Wait
                                                                                                                                        - 12.175 MPI Wait

─ 11.666 MPI Waitall

                                                                          └ 13.395 MPI Waitall
                                                                                                                                        L 14.818 MPI Waitall
      107.549 LagrangeNodal

    □ 107.308 LagrangeNodal

□ 0.224 LagrangeNodal

                                                                       - 91.624 CalcForceForNodes
         90.621 CalcForceForNodes
                                                                                                                                    - 1.107 CalcForceForNodes
            - 79.408 CalcVolumeForceForElems

    79.865 CalcVolumeForceForElems

    0.576 CalcVolumeForceForElems

               - 65.453 CalcHourglassControlForElems
                                                                             - 65.855 CalcHourglassControlForElems
                                                                                                                                           0.614 CalcHourglassControlForElems

    □ 15.538 CalcFBHourglassForceForElems

    □ 15.643 CalcFBHourglassForceForElems

□ 0.670 CalcFBHourglassForceForElems

─ 11.806 IntegrateStressForElems

                                                                             11.857 IntegrateStressForElems
                                                                                                                                           └ 0.428 IntegrateStressForElems
            - 0.022 MPI Irecv
                                                                          - 0.022 MPI Irecv
                                                                                                                                        - 0.182 MPI Irecv
            - 0.062 MPI Isend
                                                                          — 0.062 MPI Isend
                                                                                                                                        - 0.136 MPI Isend
            - 2.367 MPI Wait
                                                                          - 2.300 MPI Wait
                                                                                                                                        - 2.840 MPI Wait
                                                                                                                                                               Legend (Metric: abs-pct-change)

─ 6.978 MPI Waitall

─ 7.601 MPI Waitall

                                                                                                                                        ■ 8.935 MPI Waitall

    0.017 MPI Irecv

                                                                       0.018 MPI Irecv
                                                                                                                                                                 65.38 - 72.65
                                                                                                                                     - 2.642 MPI Irecv

    0.072 MPI Isend

─ 0.070 MPI Isend

                                                                                                                                                                 50.85 - 65.38
                                                                                                                                     - 3.152 MPI Isend
         - 2.684 MPI Wait
                                                                       - 2.993 MPI Wait
                                                                                                                                     - 11.509 MPI Wait
                                                                                                                                                                 36.32 - 50.85
                                                                       └ 7.520 MPI Waitall
         └ 8.848 MPI Waitall
                                                                                                                                     └ 15.008 MPI Waitall
                                                                                                                                                                 21.79 - 36.32
     97.472 TimeIncrement
                                                                   86.247 TimeIncrement
                                                                                                                               └ 11.516 TimeIncrement
                                                                                                                                                                 7.26 - 21.79

□ 97.466 MPI Allreduce

─ 86.241 MPI Allreduce

                                                                                                                                 └ 11.517 MPI Allreduce
                                                                                                                                                                 0.00 - 7.26
```

## Computing speedup of two trees

```
0.299 main
                                    1 Rank
└ 0.299 lulesh.cycle
     0.297 LagrangeLeapFrog

    0.011 CalcTimeConstraintsForElems

       — 0.203 LagrangeElements
         0.152 ApplyMaterialPropertiesForElems
            └ 0.149 EvalEOSForElems
               └ 0.109 CalcEnergyForElems

    0.027 CalcLagrangeElements

    □ 0.025 CalcKinematicsForElems

─ 0.023 CalcOForElems

            └ 0.008 CalcMonotonicOForElems
      └ 0.083 LagrangeNodal
         └ 0.079 CalcForceForNodes

    □ 0.077 CalcVolumeForceForElems

    0.053 CalcHourglassControlForElems

                  └ 0.032 CalcFBHourglassForceForElems
                └ 0.022 IntegrateStressForElems
      0.001 TimeIncrement
```

```
0.000 MPI Allreduce
                               64 Ranks
0.001 MPI Bcast
0.002 MPI Comm dup
0.000 MPI Comm free
0.001 MPI Comm split
0.000 MPI Gather
0.000 MPI Initialized
- 0.000 MPI Barrier
  - 0.001 MPI Irecv
 - 0.000 MPI Isend
  - 0.000 MPI Reduce
 - 0.000 MPI Wait
 - 0.000 MPI Waitall
└ 3.029 lulesh.cvcle
   2.203 LagrangeLeapFrog
      0.017 CalcTimeConstraintsForElems
      - 0.899 LagrangeElements
         — 0.420 ApplyMaterialPropertiesForElems

    □ 0.405 EvalEOSForElems

               0.265 CalcEnergyForElems
           - 0.167 CalcLagrangeElements
            └ 0.158 CalcKinematicsForElems
         └ 0.306 CalcOForElems
            0.045 CalcMonotonicQForElems
             - 0.005 MPI Irecv

    0.010 MPI Isend

             — 0.103 MPI Wait
            └ 0.022 MPI Waitall
      1.283 LagrangeNodal
         — 1.100 CalcForceForNodes

    0.756 CalcVolumeForceForElems

               — 0.570 CalcHourglassControlForElems
                  └ 0.185 CalcFBHourglassForceForElems
               └ 0.144 IntegrateStressForElems
             - 0.015 MPI Irecv
            - 0.027 MPI Isend
            - 0.122 MPI Wait
            └ 0.104 MPI Waitall
           - 0.008 MPI Irecv
          - 0.015 MPI Isend
          - 0.072 MPI Wait
          - 0.024 MPI Waitall
     0.822 TimeIncrement

    □ 0.820 MPI Allreduce
```

```
nan MPI Bcast
nan MPI Comm dup
nan MPI Comm free
nan MPI Comm split
nan MPI Gather
nan MPI Initialized
0.099 main
- nan MPI Barrier
- nan MPI Irecv
— nan MPI Isend >

— nan MPI Reduce ▶

— nan MPI Wait ▶
─ nan MPI Waitall ▶
0.099 lulesh.cycle

─ 0.135 LagrangeLeapFrog

      — 0.621 CalcTimeConstraintsForElems
      — 0.226 LagrangeElements
         — 0.361 ApplyMaterialPropertiesForElems
            └ 0.368 EvalEOSForElems
               └ 0.411 CalcEnergyForElems

    0.160 CalcLagrangeElements

    □ 0.159 CalcKinematicsForElems

         └ 0.077 CalcOForElems
            - 0.181 CalcMonotonicQForElems
             - nan MPI Irecv
            — nan MPI Isend 
             — nan MPI Wait ▶
            └ nan MPI Waitall ▶

    □ 0.065 LagrangeNodal

         — 0.072 CalcForceForNodes

    0.102 CalcVolumeForceForElems

               — 0.094 CalcHourglassControlForElems

    □ 0.176 CalcFBHourglassForceForElems

    □ 0.149 IntegrateStressForElems

            — nan MPI Irecv ▶
            — nan MPI Isend ▶
                                         Legend (Metric: time (inc))
            — nan MPI Wait ▶
                                           0.56 - 0.62
            └ nan MPI Waitall ▶
                                           0.43 - 0.56
           nan MPI Irecv
                                           0.31 - 0.43
          - nan MPI Isend >
                                           0.19 - 0.31
         — nan MPI Wait ▶
                                           0.06 - 0.19
         nan MPI Waitall
                                           0.00 - 0.06
     0.001 TimeIncrement

    □ nan MPI Allreduce ▶
```

nan MPI Allreduce

## Computing speedup of two trees (invert color scheme of result)

```
0.299 main
                                   1 Rank
└ 0.299 lulesh.cycle
     0.297 LagrangeLeapFrog

    0.011 CalcTimeConstraintsForElems

       — 0.203 LagrangeElements
         0.152 ApplyMaterialPropertiesForElems
            └ 0.149 EvalEOSForElems
               └ 0.109 CalcEnergyForElems
          - 0.027 CalcLagrangeElements

    □ 0.025 CalcKinematicsForElems

─ 0.023 CalcOForElems

            └ 0.008 CalcMonotonicOForElems
      └ 0.083 LagrangeNodal
         └ 0.079 CalcForceForNodes

    □ 0.077 CalcVolumeForceForElems

    0.053 CalcHourglassControlForElems

                  └ 0.032 CalcFBHourglassForceForElems
               └ 0.022 IntegrateStressForElems
      0.001 TimeIncrement
```

```
0.000 MPI Allreduce
                               64 Ranks
0.001 MPI Bcast
0.002 MPI Comm dup
0.000 MPI Comm free
0.001 MPI Comm split
0.000 MPI Gather
0.000 MPI Initialized
— 0.000 MPI Barrier
  0.001 MPI Irecv
 - 0.000 MPI Isend
  - 0.000 MPI Reduce
 - 0.000 MPI Wait
 - 0.000 MPI Waitall
└ 3.029 lulesh.cvcle
   2.203 LagrangeLeapFrog
      0.017 CalcTimeConstraintsForElems
      - 0.899 LagrangeElements
         - 0.420 ApplyMaterialPropertiesForElems

    □ 0.405 EvalEOSForElems

                0.265 CalcEnergyForElems
           - 0.167 CalcLagrangeElements
            └ 0.158 CalcKinematicsForElems
         └ 0.306 CalcOForElems

    0.045 CalcMonotonicQForElems

             - 0.005 MPI Irecv

    0.010 MPI Isend

             — 0.103 MPI Wait
             └ 0.022 MPI Waitall
      1.283 LagrangeNodal
         — 1.100 CalcForceForNodes

    0.756 CalcVolumeForceForElems

               — 0.570 CalcHourglassControlForElems
                  └ 0.185 CalcFBHourglassForceForElems
               └ 0.144 IntegrateStressForElems
              - 0.015 MPI Irecv
             - 0.027 MPI Isend
             — 0.122 MPI Wait
            └ 0.104 MPI Waitall
           - 0.008 MPI Irecv

    0.015 MPI Isend

          - 0.072 MPI Wait
          — 0.024 MPI Waitall
     0.822 TimeIncrement

    □ 0.820 MPI Allreduce
```

```
nan MPI Allreduce
nan MPI Bcast
nan MPI Comm dup
nan MPI Comm free
nan MPI Comm split
nan MPI Gather
nan MPI Initialized
0.099 main
— nan MPI Barrier 🕨
- nan MPI Irecv
- nan MPI Isend

— nan MPI Reduce ▶

— nan MPI Wait 🕨
— nan MPI Waitall 🕨
- 0.099 lulesh.cycle
   - 0.135 LagrangeLeapFrog

    0.621 CalcTimeConstraintsForElems

      — 0.226 LagrangeElements
         0.361 ApplyMaterialPropertiesForElems
            └ 0.368 EvalEOSForElems
               └ 0.411 CalcEnergyForElems
          - 0.160 CalcLagrangeElements
            └ 0.159 CalcKinematicsForElems
           0.077 CalcOForElems

    0.181 CalcMonotonicQForElems

             - nan MPI Irecv 🕨
            — nan MPI Isend 🕨
            — nan MPI Wait 🕨
            └ nan MPI Waitall ▶
      LagrangeNodal
         - 0.072 CalcForceForNodes

    0.102 CalcVolumeForceForElems

               - 0.094 CalcHourglassControlForElems
                 └ 0.176 CalcFBHourglassForceForElems
               0.149 IntegrateStressForElems

— nan MPI Irecv ▶

                                        Legend (Metric: time (inc))
            — nan MPI Isend ▶
                                          0.56 - 0.62
            — nan MPI Wait ▶
                                          0.43 - 0.56
            └ nan MPI Waitall ▶
                                         0.31 - 0.43
          - nan MPI Irecv 🕨
         — nan MPI Isend 🕨
                                          0.19 - 0.31
         — nan MPI Wait 🕨
                                          0.06 - 0.19
         └ nan MPI Waitall ▶
                                         0.00 - 0.06
     0.001 TimeIncrement
      └ nan MPI Allreduce ▶
```

## **Generate Lulesh weak scaling plot**

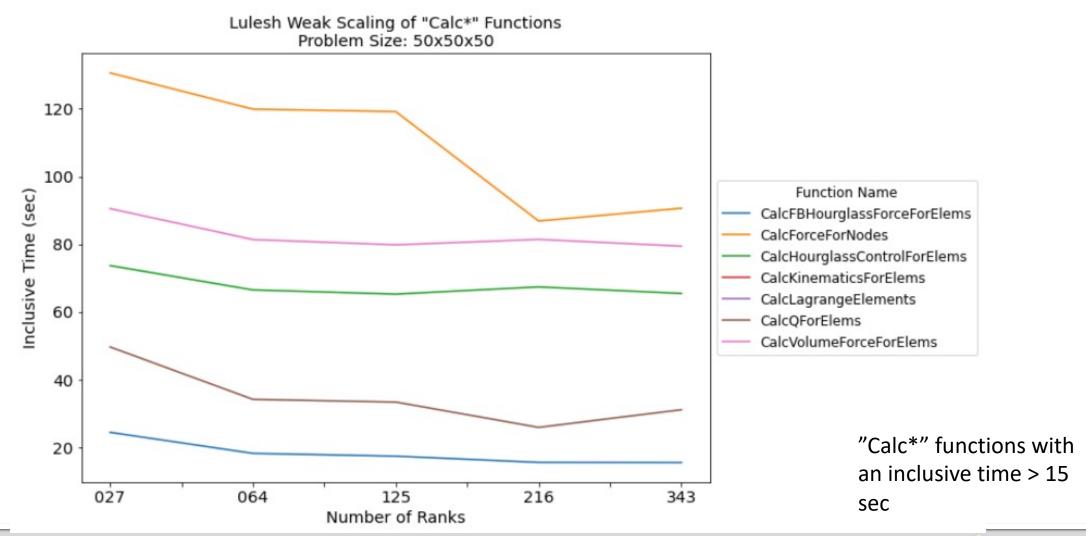